## **IDENTIFICATION**

**PRODUCT CODE :** 

**PRODUCT NAME:** 

**DATE : CREATED :** 

**MAINTAINED :** 

**AUTHOR:** 

MAINDEC-8E-D1FB-D

PDP-8E EXTENDED MEMORY ADDRESS TEST (EA8E)

DIAGNOSTIC GROUP

VERNON FREY

**"The material in this document is for mforrnatior. purposes c** material in this document is for information only and is subject to change without notice. Digital Equipment Corporation assumes no responsibility for the use of software on equipment which is not supplied by it. Digital Equipment Corporation assumes no responsibility for any errors which may appear in the document."

### DIGITAL EQUIPMENT CORPORATION

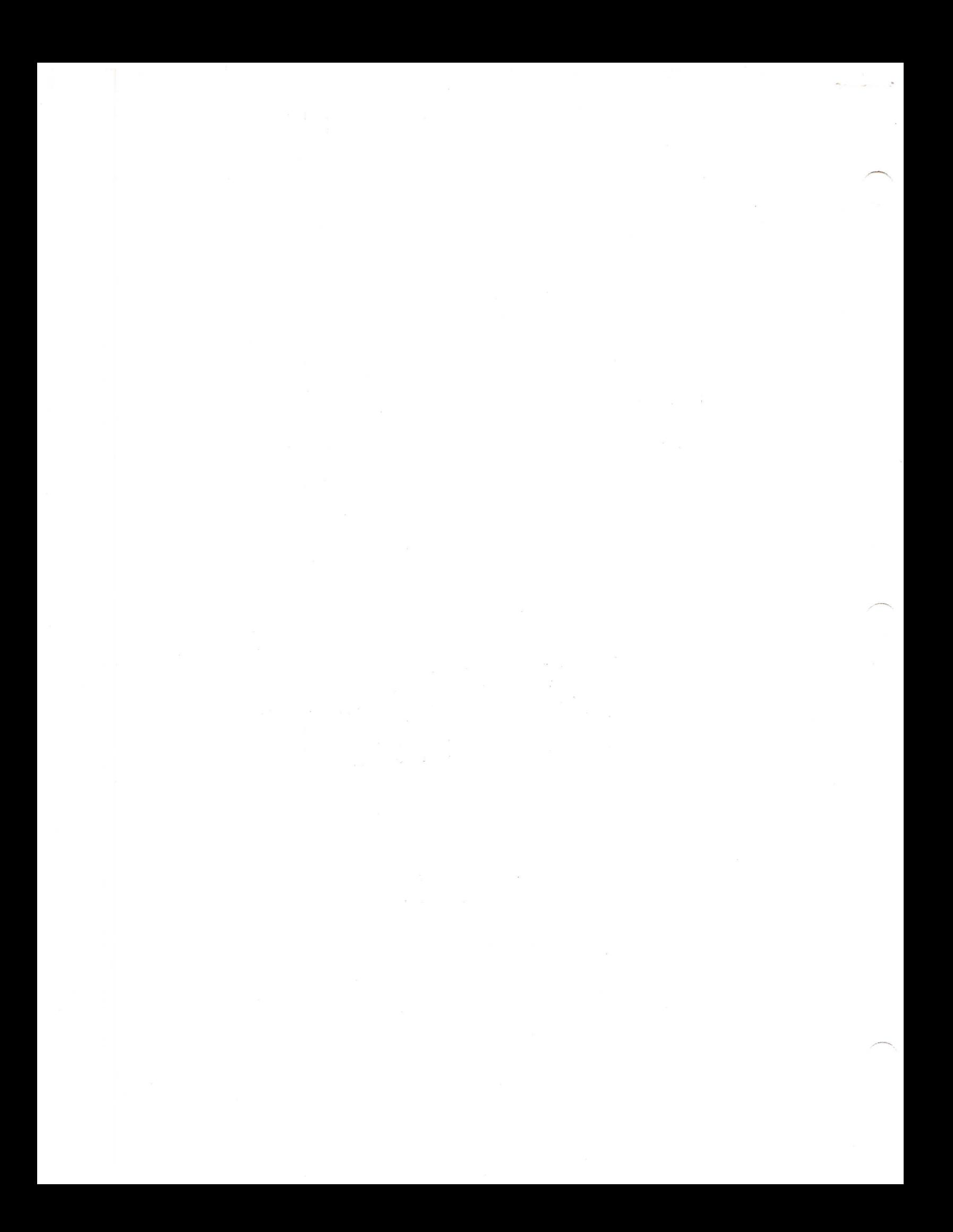

## <sup>1</sup> . **ABSTRACT**

The PDP-8E Extended Memory Address Test is designed to detect **any locatio n tha t canno t be uniquel y addressed . Thi s i s**  performed by a series of four test routines which will test **system s equipped wit h from 8K t o 32K words of cor e memory. Automati c program relocatio n i s provide d i n orde r t o tes t al l memory** fields from each memory field. Teletype print-outs are provided for error identification, and the operator is given a degree of control over the program by various SR settings.

## **2. REQUIREMENTS**

### **2.1 Equipment**

**A PDP-8E computer equipped wit h a minimum of 8K words of cor e memory.** 

## 2.2 Storage

The program occupies core locations  $\emptyset$  000 to 3777.

## **2.3 Preliminar y Programs**

The Binary Loader must be in memory. Also, all diagnostics for a basic 4K PDP-8E must have been previously run **successfully .** 

### **3. LOADING PROCEDURE**

Load the program with the Binary Loader (BIN). The program  $m$ ay be loaded into any desired core stack by having BIN in that core stack.

 $-1-$ 

#### **4. OPERATING PROCEDURE**

#### **4.1 Program and Operator Action**

- **A. Set the SR to the INSTRUCTION FIELD and DATA FIELD of the**  stack which contains the program.
- **B. Press key EXTD ADDR LOAD.**
- **C.** Set the SR for desired starting address according to the following table.

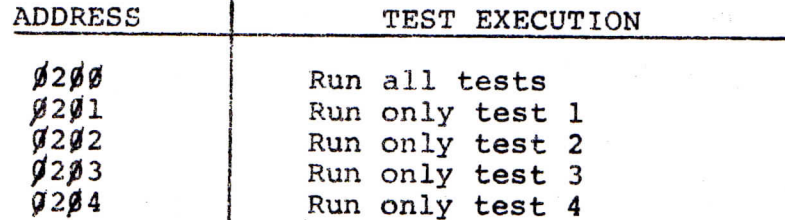

- **D.** Press keys ADDR.IOAD, CLEAR, and CONT. A setup SR message will be**orinted.**
- E. Set the SR for desired operation according to the following

**table .** 

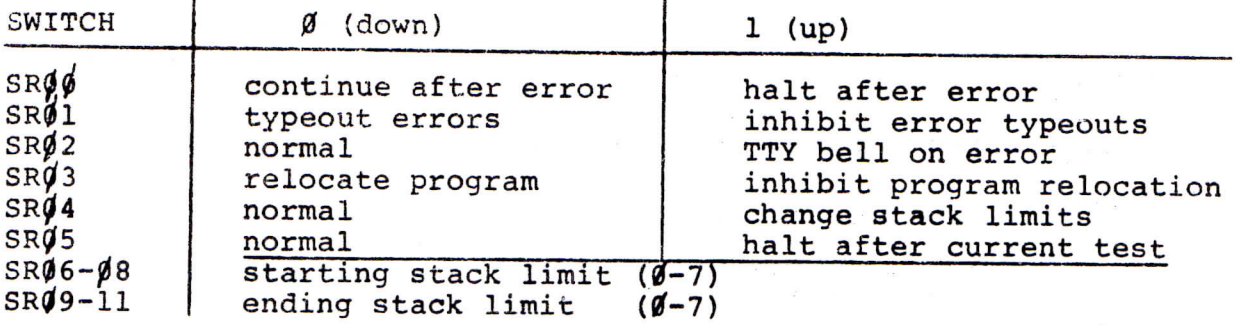

F. Press key CONT.

#### **4.2 Detailed** SR Explanation

*SR00-02* **SR02, i f set , wil l rin g the TTY bel l once for each error . SR/50 and** *SR01* **have no effec t with SR0'2 set .**  SR03 SR03 may be set or reset at any time and the program will **a c t accordingly**  SRØ4 SRØ4 allows the operator to change the stack limits as **defined by SR06-11. SR05 SR9 <sup>5</sup> i s normal hal t fo r program**  SRØ6-08 These switches define the starting stack limit (normally  $\emptyset$  ). SRØ9-11 These switches define the ending stack limit (normally 7)

**4.3** Example of Selecting Stacks for Test

**selected .** 

**Example 1:** SR =  $\emptyset$ *pp*7, 28K system **Stack s selecte d fo r testin g ar e 6,5,4,3,2,1**, 0 **Example 2:**  $SR = \rho \rho \rho 4$ , 28K System Stacks selected for testing are  $4, 3, 2, 1, \emptyset$ **Example 3:**  $SR = \beta\beta22$  28K System **Stack s selecte d fo r testin g ar e 2 (No relocatio n wil l occur ) Example 4:**  $SR = \varnothing \varnothing 41$  28K System Stacks selected for testing are  $6, 5, 4, 1, \emptyset$ **NOTE 1:** Stacks not in the system are automatically de-selected **as i s Example 1. Stac k 7 i s no t presen t therefor e not** 

- **NOTE 2:** A single stack can be selected for testing providing **t h e program i s not i n tha t stac k as i n Example 3.**
- NOTE 3: Any stack or group of stacks can be by-passed as in Example 4. Stacks 2 and 3 are not selected, stack 7 **<sup>i</sup> s not present .**

## **5. ERRORS**

**The content s o f a give n memory tes t locatio n shoul d alway s be equa l t o it s addres s o r th e complement o f it s address . I f i t**  is not, a test error will result. A relocation error will **occu r i f the relocatio n comparison check fails .** 

## **5.1** Test Error Typeouts

For the first error encountered a header will be typed out followed by the pertinent data. For all subsequent errors, **onl y th e pertinen t dat a wil l be typed . The format i s a s follows :** 

**PR LOG ADDR GOOD BAD TEST** 

PR LOC = the program address where the error JMS occurred. **(Include s Field )** 

**-3-**

 $ADDR = the address of the location in error. (Includes Field)$  $GOOD = what the data should be.$ 

 $BAD = what the data is.$ 

TEST = the test  $(1-4)$  running when the failure occurred.

 $5.2$ Relocation Error Typeouts

> All relocation errors are in the following format: XXXXX RELOCATION ERROR AT LOCATION YYYYY  $XNNX$  = the program address where the error JMS occurred, (Includes Field)  $YYYYY =$  the address of the location in error (Includes Field)

NOTE: After each error print-out the program continues on with the next sequential memory location.

#### б. **RESTRICTIONS**

 $6.1$ Starting Restrictions

> The program may be restarted at any time from location Ø200 of the stack the program is presently in.

#### $6.2$ Operating Restrictions

None

#### 7. EXECUTION TIME

The time to run all 4 tests in one core stack is approximately  $1/2$  second. During program execution a 5 will be typed on the TTY approximately every 5 minutes of program run time. This allows the operator to determine approximate run time before a failure occurred.

#### 8. SCOPE LOOPS

Two special scope loops have been provided in this program.

#### 8.1 Scope Loop 1

This scope loop writes the value equal to the address specified by the SR into the address specified by the SR. It then loops doing a write-read.

 $-4-$ 

### 8.1 continued

**The address being looped on can be changed sinply by changing the switch setting.** 

- A. Set the SR to the INSTRUCTION FIELD that the program is in and the DATA FIELD wanted to test.
- **B.** Press key EXTD ADDR LOAD.
- **C. Set the SR,equal to** 3400 .
- **D. Press key ADOR LOAD.**
- **E. Set the SR equal to the address to test .**
- F. Press keys CLEAR, and CONT.

8.2 Scope Loop 2

This scope loop is the same as Scope Loop 1 except that a group of addresses may be specified. The starting address specified must be less **than the ending address specified .** 

- A. Set the SR to the INSTRUCTION FIELD that the program is in and the DATA FIELD wanted to test.
- **B. Press key EXTD ADDR LOAD.**
- **C. Set the SR equal to** 3600 .
- **D. Press key ADDR LOAD**
- E. Set the SR equal to the first address of the group

F. Press keys CLEAR and CONT. A halt will occur at address 3602.

G. Set the SR equal to the last address of the group.

**H. Press key OCOT.** 

**NOTE**.1: The address (s) specified will be looped unti stopped by the operator with key HALT. No error checking is done. To resume normal **operation, restart program at address**  $\beta$ **200-0204** of the current **instruc±ion field .** 

**-5-**

### **9. PROGRAM DESCRIPTION**

## **9.1 General**

**The PDP-8E Extended Memory Address Test i s intended for use with a**  PDP-8E equipped with the extended memory option. A total of four tests **are 'axecuted by the program.** (See **9.2 thru 9.5) . Each tes t writes a miique pattern irxto core manrcy and the checks for error. The patterns**  were chosen to aid the operator in the event of addressing errors.

The program automatically relocates itself to each memory field under **tes t to ensure that al l field s may be correctl y referenced frcm any**  field. Fields not present in the system will automatically be de-selected **from testing . (See 9.6)** 

**Control of the program i s given to the operator by means of the SR.**  The operator may halt after error, inhibit error printouts, substitute TTY BELL for error indication, halt after test, change field test limits, **selec t al l or any one of four teats , inhibi t program relocation, and at**  any time restart the program at location  $0200$  thru  $0204$ .

**9.2 Test 1** 

**Test 1 writes the value of each location into itsel f i n the forward direction . Then each location i s read and checlced i n the forward**  direction.

**9.3 Test 2** 

**Test 2 writes the cxitplemsnt value of each locatic n into itsel f i n the forward direction. Then each locatic n i s read and checked i n the forward direction.** 

## **9.4 Test 3**

Test 3 writes the value of each location into itself in the reverse **direction . Then each location i s read and checked i n the revers e**  direction.

**-6-**

## <sup>9</sup> **. 5 Test** 4

Test 4 writes the complement value of each location into itself in the **reverse direction . Then each location i s re-ad and checked i n the reverse direction.** 

## **9.6 Program Relocation**

Program relocation is governed by the status of SR bit 3 or by the fact that cnly one stack is selected for testing. With SR bit 3 down ( $\beta$  position) program relocation occurs each time the test pattern and its complement have been completely tested in each selected stack. The program first **relocates to.the highest order** 4K **stack under test . Hie program keeps**  relocating to the next lower stack under test until it reaches the lowest order stack under test. The testing and relocation cycle is then repeated. The contents of the entire stack are relocated which enables any other information (RIM-BIN) to be carried with the program.

The program provides a degree of protection for itself by remembering all stacks where errors occur. When a faulty stack is next in sequence to contain the program, the program willskip the faulty stack and relocate to the first lower order stack which is error free . If all other selected stacks are faulty, program relocation will not take place.

During relocation a comparison check is made to insure no program loss. For further understanding of how the tests are performed, refer to the **listing .** 

**-7-**

 $6261$ 

 $\mathbf{A}$ 

/EXTENDED ADDRESS TEST FOR KM8=E EXTENDED MEMORY (VER A)<br>/cOPYRIGHT 1971, DIGITAL EQUIPMENT CORPORATION, MAYNARD, MASS, 01754<br>/PROGRAMMER, VERNON FREY HALT AFTER ERROR<br>INHIBIT ERROR TYPECUT<br>BELL ON ERROR (USEFUL FOR MAINTENENCE)<br>INHIBIT PROGRAM RELOCATION<br>CHANGE STACK LIMITS<br>STARTING STACK LIMIT (0-7)<br>ENDING STACK LIMIT (0-7)  $/SWB=1$ /<br>
/<br>
/ /<br>
/PROGRAM STARTING ADDRESS<br>
/J200<br>
/J200 RUN ALL TEST 1<br>
/J2012 RUN ONLY TEST 1<br>
/J203 RUN ONLY TEST 3<br>
/J203 RUN ONLY TEST 3<br>
/J203 RUN ONLY TEST 4  $\frac{1}{2}$ /IOT COMMANDS FOR THE MC8-E EXTENDED MEMORY & INTERRUPT **SCI INTERNATION ISLAMA CONTROLLANT CONTROLLANT CONTROLLANT CONTROLLANT CONTROLLANT CONTROLLANT CONTROLLANT CONTROLLANT CONTROLLANT CONTROLLANT CONTROLLANT CONTROLLANT CONTROLLANT CONTROLLANT CONTROLLANT CONTROLLANT CONTRO**  $GTF = 6004$ 6034 /GET INTERRUPT FLAGS 6035 RTF=6005 COF # = 62 #1<br>COF 1 = 62 11<br>COF 2 = 62 21<br>COF 3 = 62 31<br>COF 5 = 62 51<br>COF 6 = 62 61  $6201$ 6211<br>6221<br>6231<br>6241<br>6251

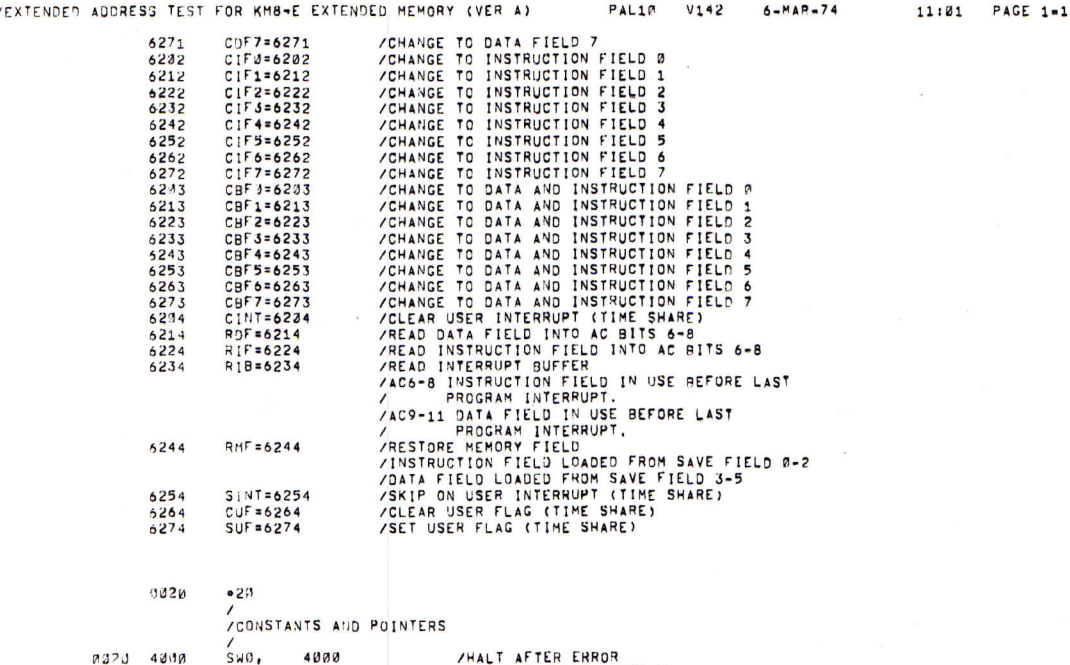

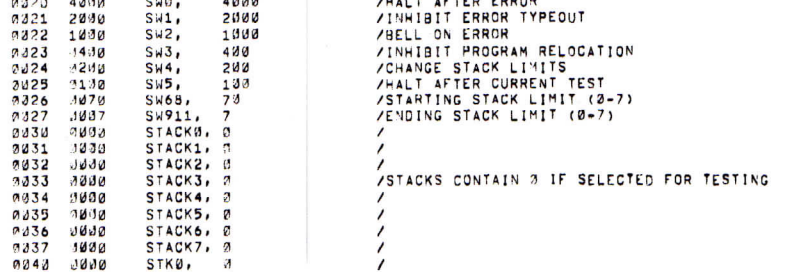

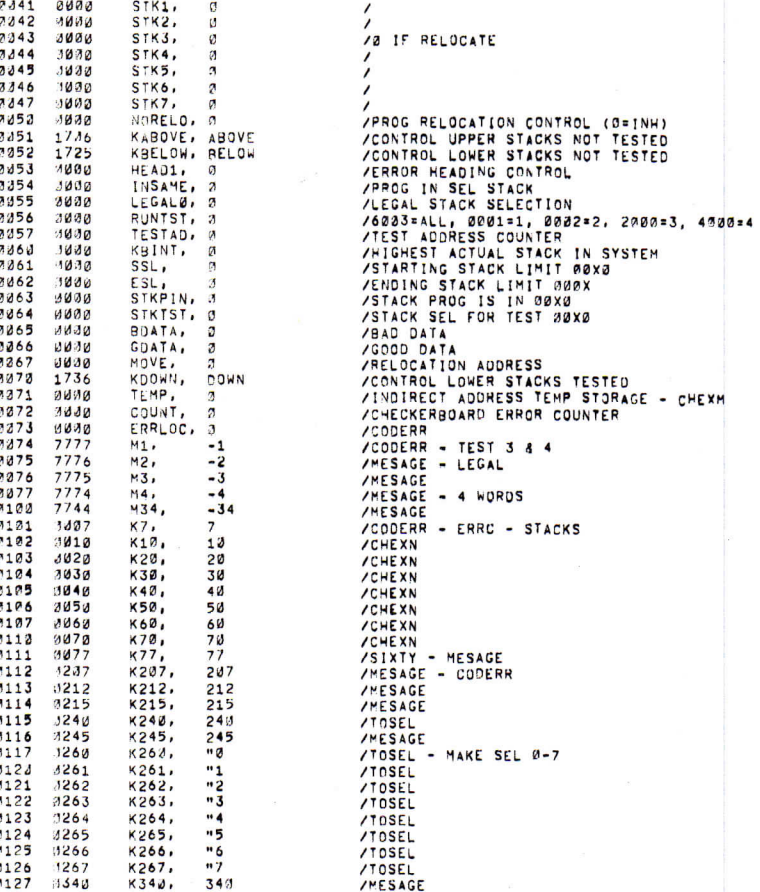

Y.

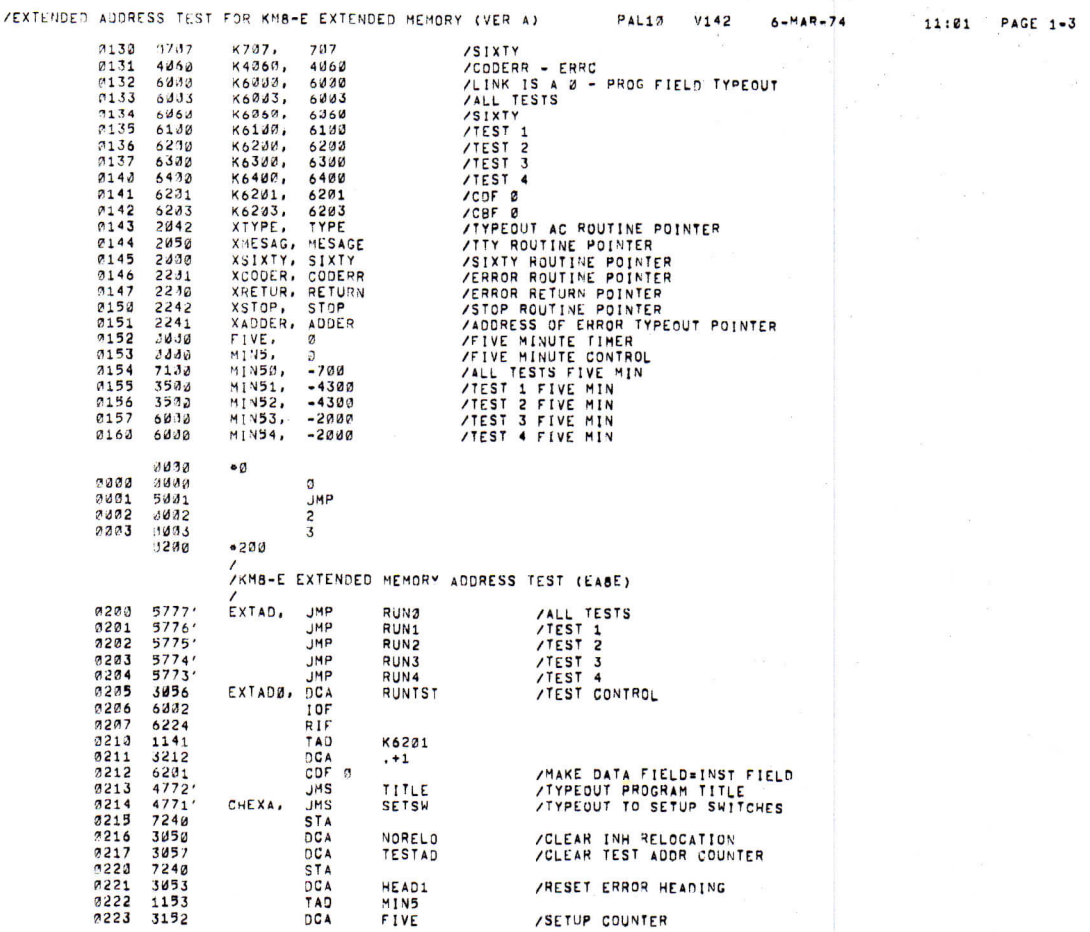

### /EXTENDED ADDRESS TEST FOR KM8-E EXTENDED MEMORY (VER A)

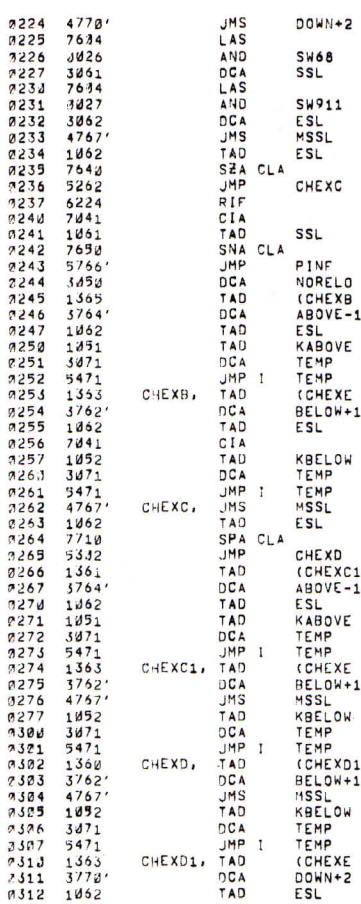

PAL10 V142 6-MAR-74 /CLEAR STACK SELECTION CONTROLS

/STARTING STACK LIMIT

/ENDING STACK LIMIT<br>/OBTAIN -SSL IN AC BITS 9-11 /SKIP IF SSL EQUALS ESL<br>/CONTINUE CHECK<br>/READ INSTRUCTION FIELD

## /PROGRAM IS IN THE SELECTED FIELD<br>/INHIBIT PROGRAM RELOCATION /STORE RETURN ADDRESS

/INCREMENT UPPER FIELDS NOT TESTED /STORE RETURN ADDRESS

# /INCREMENT LOWER FIELDS NOT TESTED<br>/OBTAIN -SSL IN AC BITS 9-11

/STARTING FIELD IS GREATER THAN ENDING FIELD /STORE RETURN ADDRESS

/INCREMENT UPPER FIELDS NOT TESTED /STORE RETURN ADDRESS<br>/OBTAIN -SSL IN AC BITS 9-11

/INCREMENT LOWER FIELDS NOT TESTED /STORE RETURN ADDRESS<br>/OBTAIN -SSL IN AC BITS 9-11

/INCREMENT ALL LOWER FIELDS /STORE RETURN ADDRESS

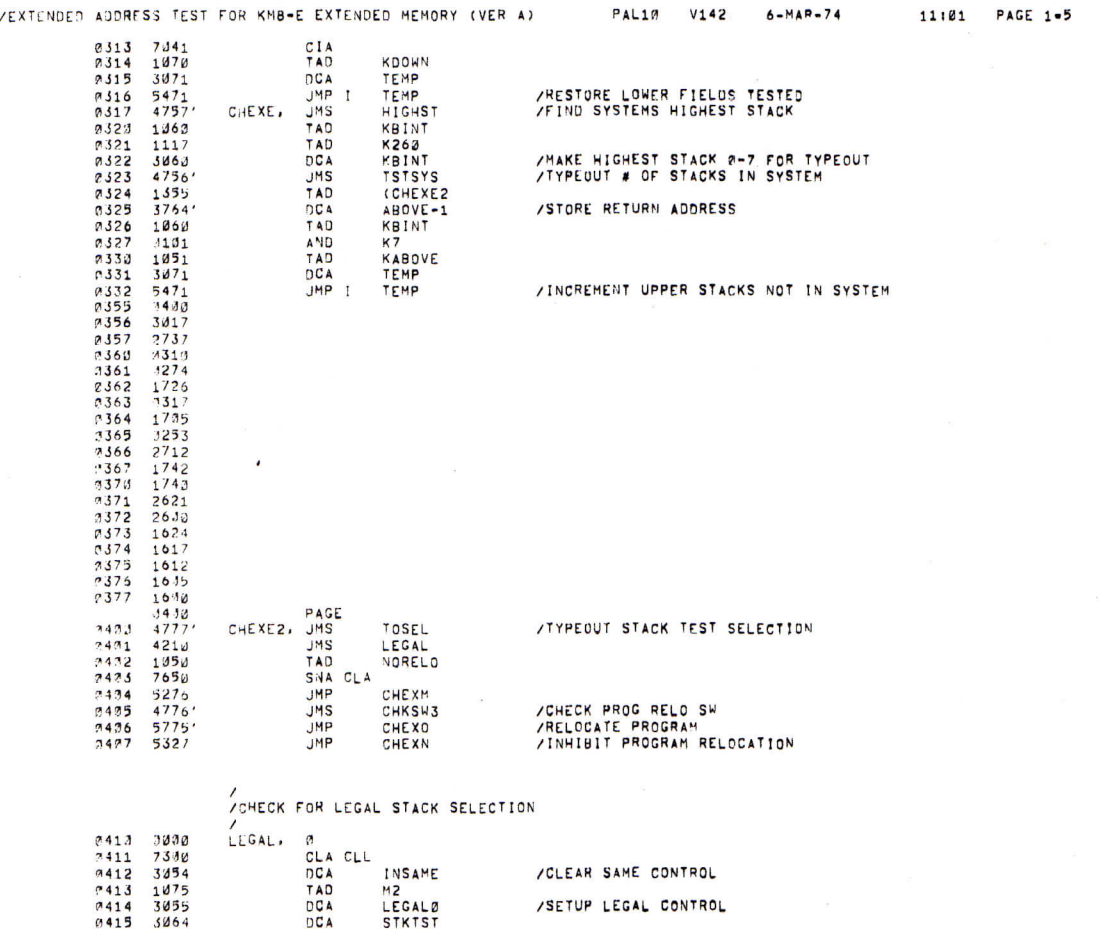

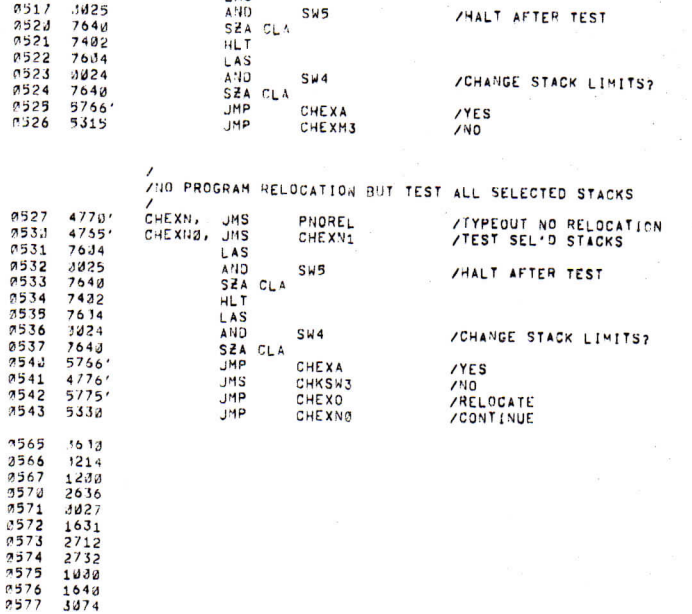

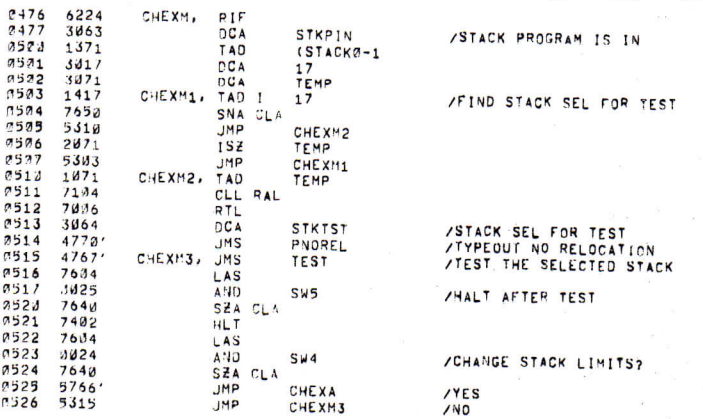

/EXTENDED ADDRESS TEST FOR KM8-E EXTENDED HEMORY (VER A) PAL10 V142  $6 - MAR - 74$ 

11:01 PAGE 1-7

 $\ddot{5}$ 

/<br>/HO PROGRAM RELOCATION AND TEST ONLY 1 STACK<br>/

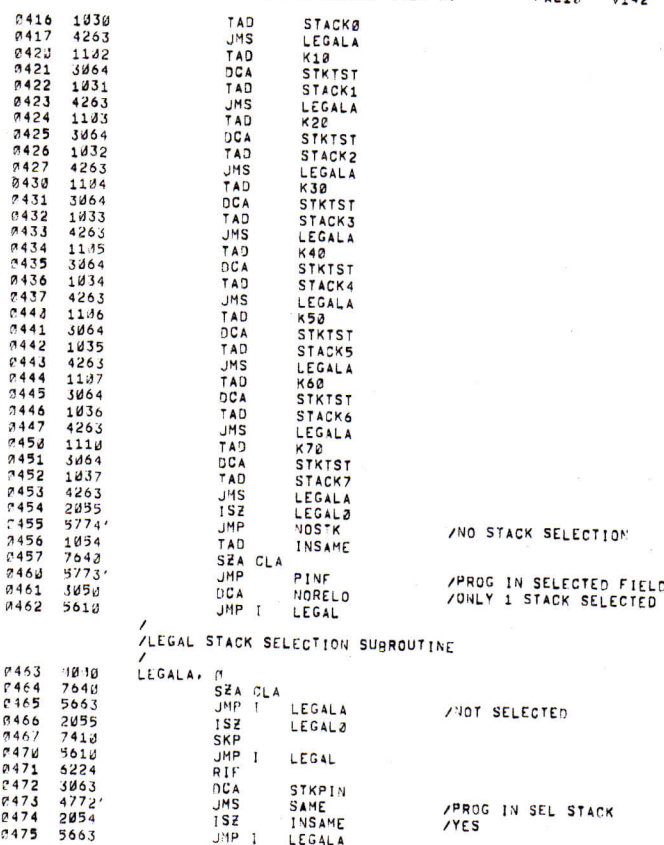

ZEXTENDED ADDRESS TEST FOR KM8-E EXTENDED MEMORY (VER A)

PAL10 V142  $6 - MAR - 74$ 

### /EXTENDED ADDRESS TEST FOR KM8-E EXTENDED MEMORY (VER A)

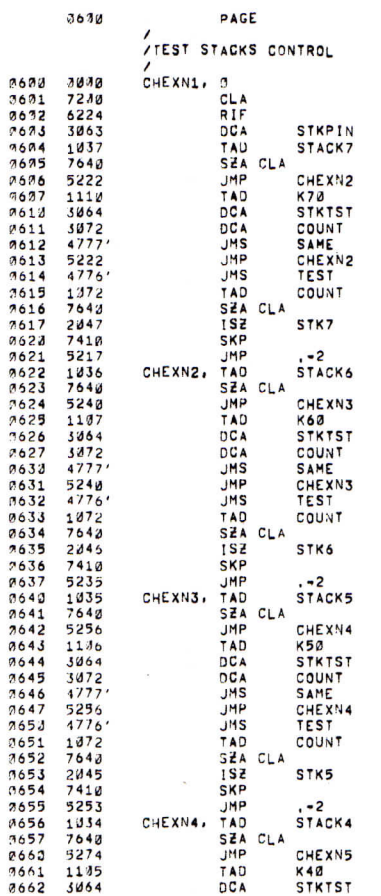

 $0.747$ <br>  $0.753$ <br>  $0.751$ 

/STACK PROGRAM IS IN

/STACK SEL FOR TEST /PROG IN SEL STACK?<br>/YES<br>/NO + TEST THE SEL STACK

/STACK SEL FOR TEST /PROG IN SEL STACK?<br>/YES<br>/NO - TEST THE SEL STACK

 $\epsilon$ 

/STACK SEL FOR TEST /PROG IN SEL STACK?<br>/YES<br>/NO - TEST THE SEL STACK

/STACK SEL FOR TEST

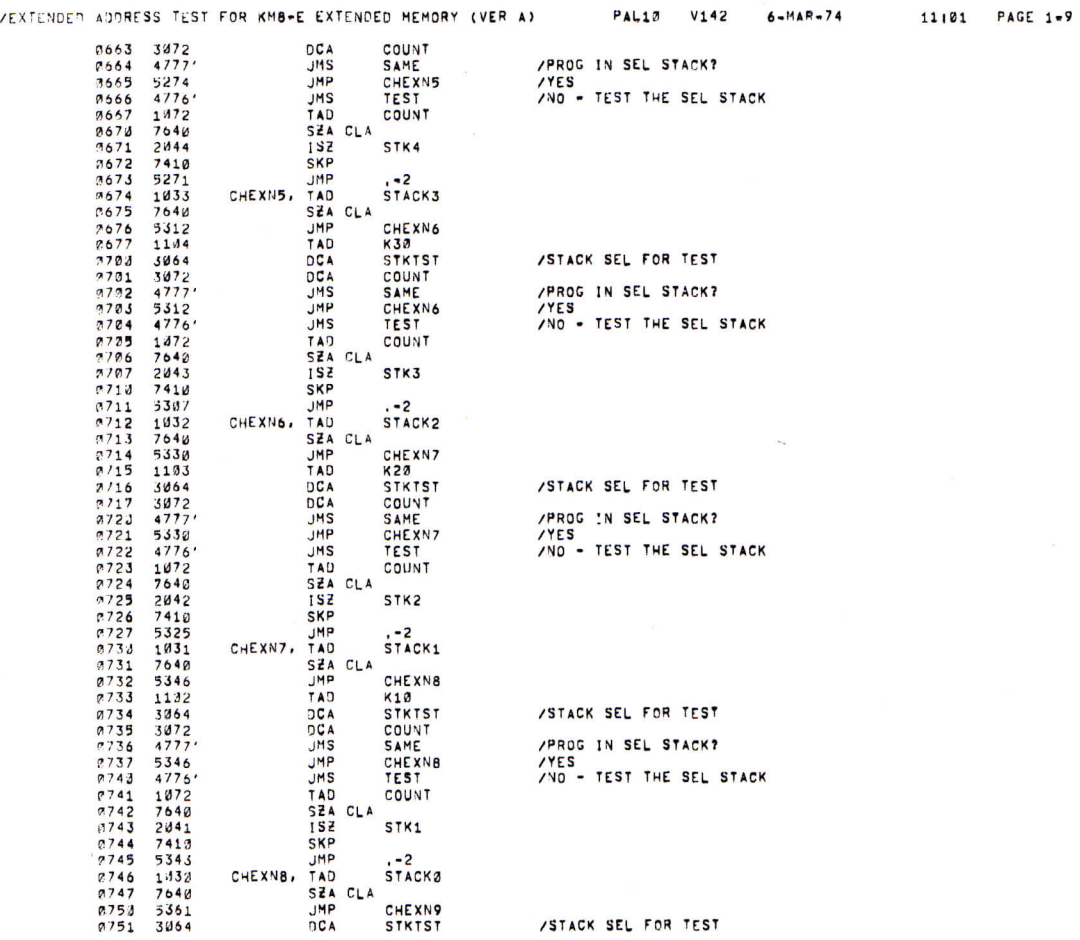

### /STACK SEL FOR TEST

## /EXTENDED ADDRESS TEST FOR KM8-E EXTENDED MEMORY (VER A)

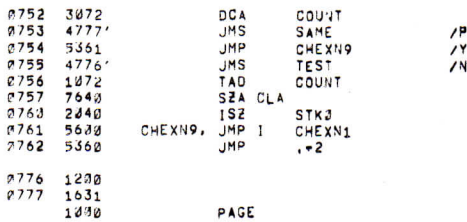

PROG IN SEL STACK?<br>YES<br>NO - TEST THE SEL STACK

/<br>/CHECK ALL SELECTED STACKS FROM EACH SELECTED STACK

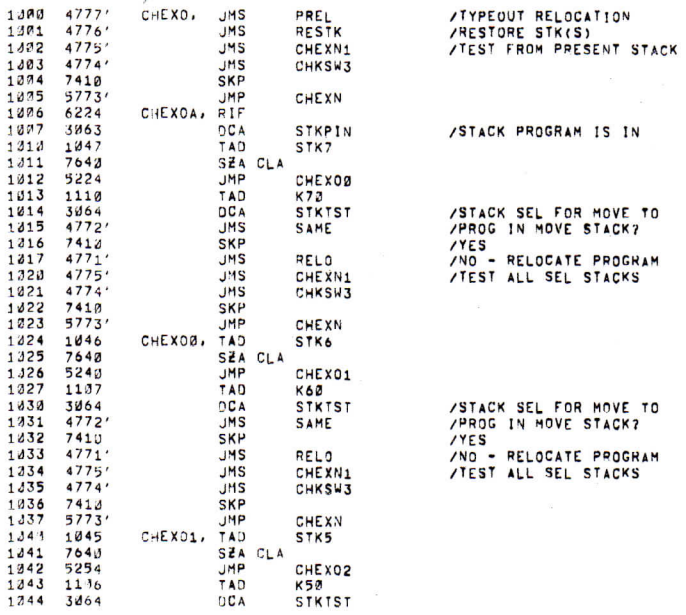

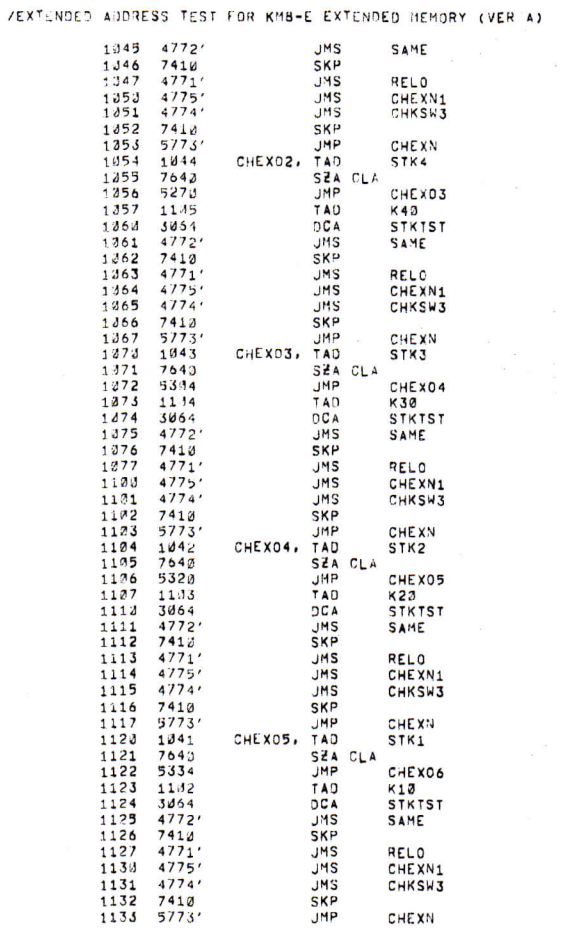

CHEXN

 $4775'$ <br> $4774'$ <br> $7410'$ <br> $5773'$ 

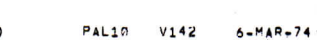

11:21 PAGE 1-11

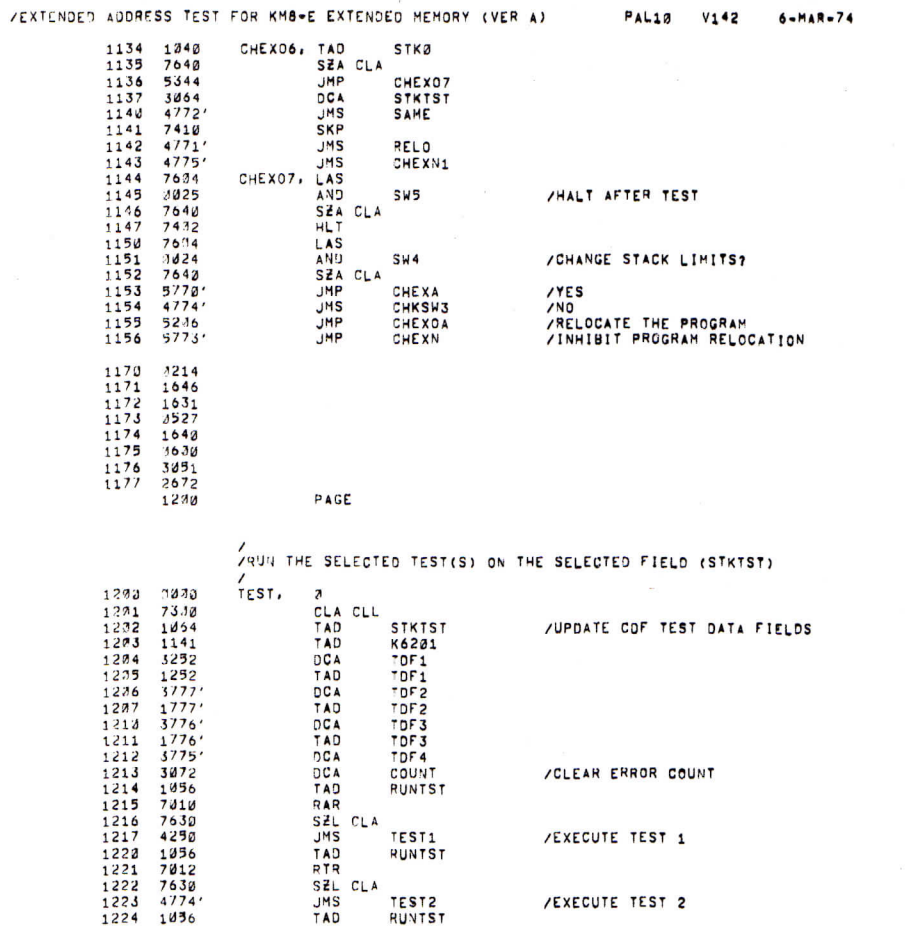

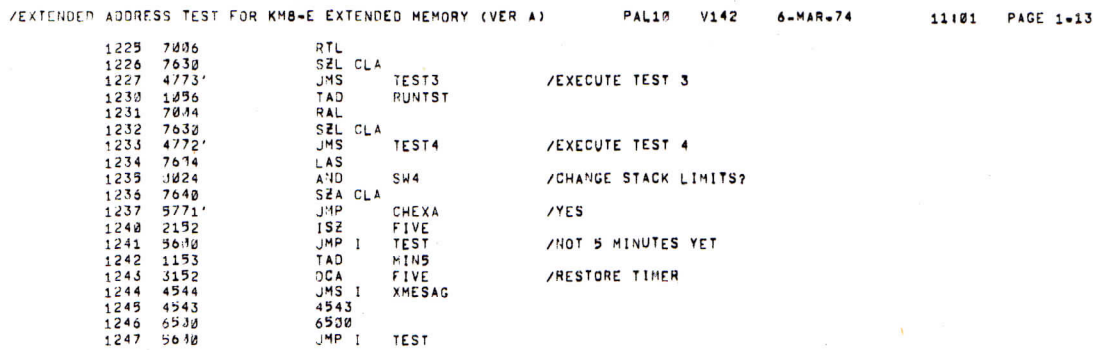

/EXECUTE TEST 2

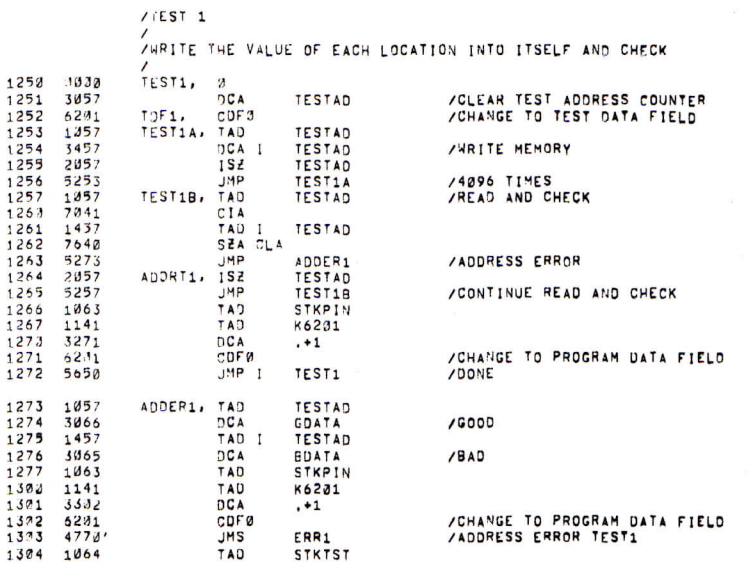

11101 PAGE 1-12

 $\overline{\phantom{a}}$ 

## /EXTENDED ADDRESS TEST FOR KM8-E EXTENDED MEMORY (VER 4)

 $\sim$ 

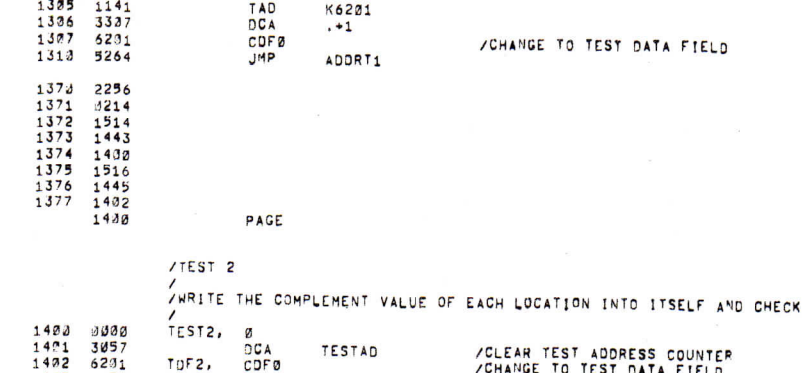

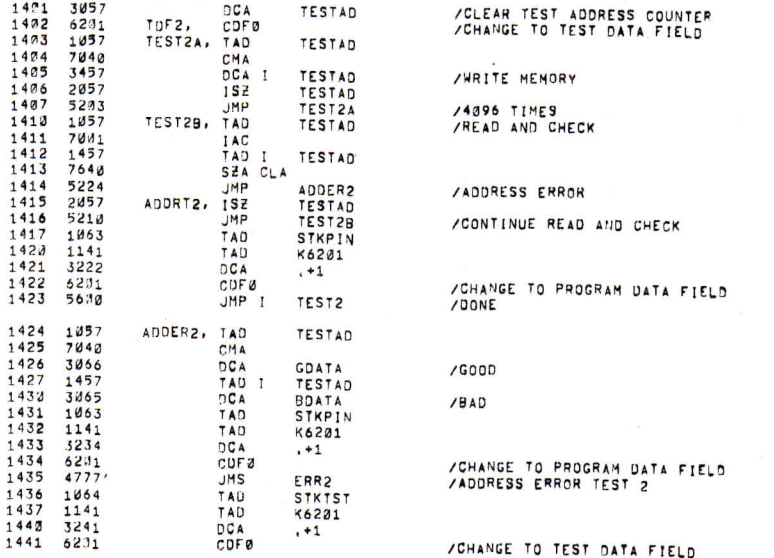

v

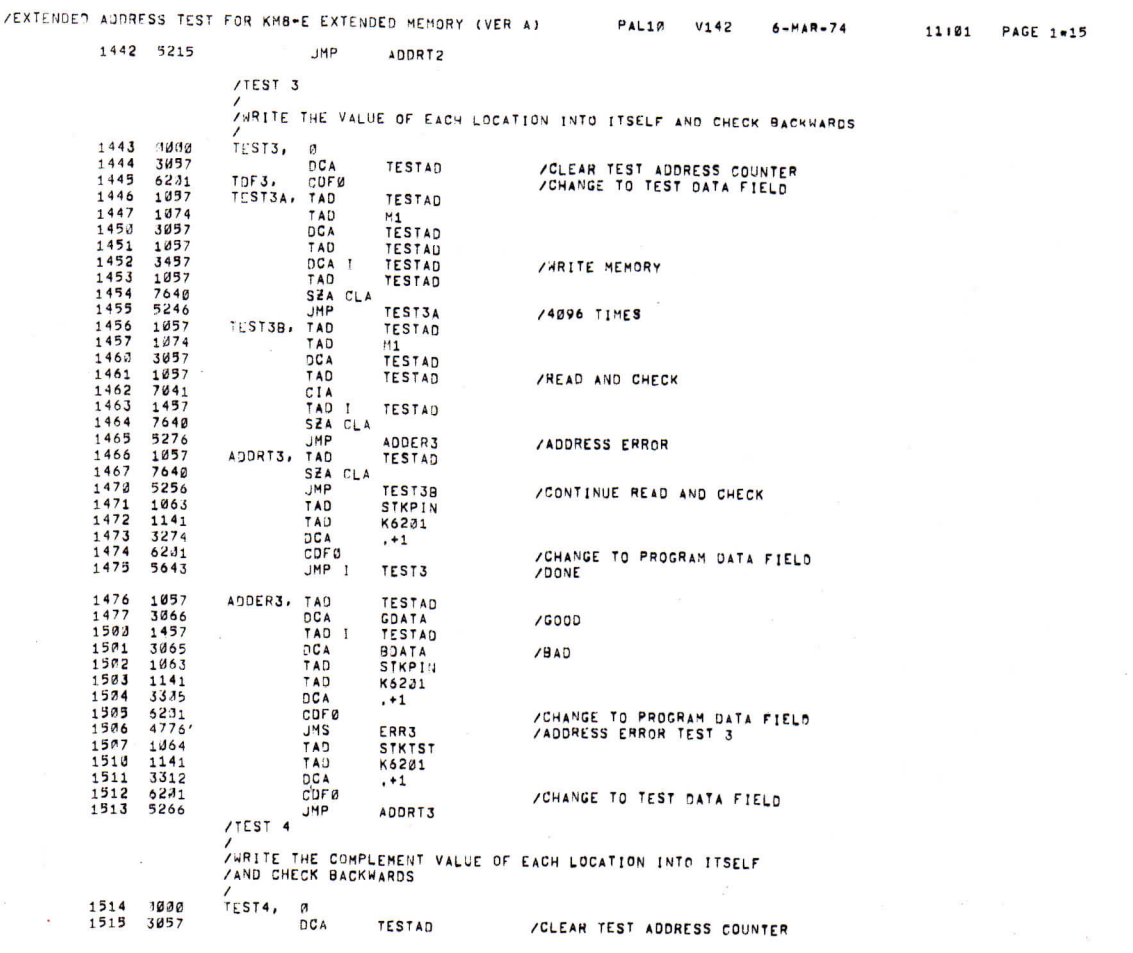

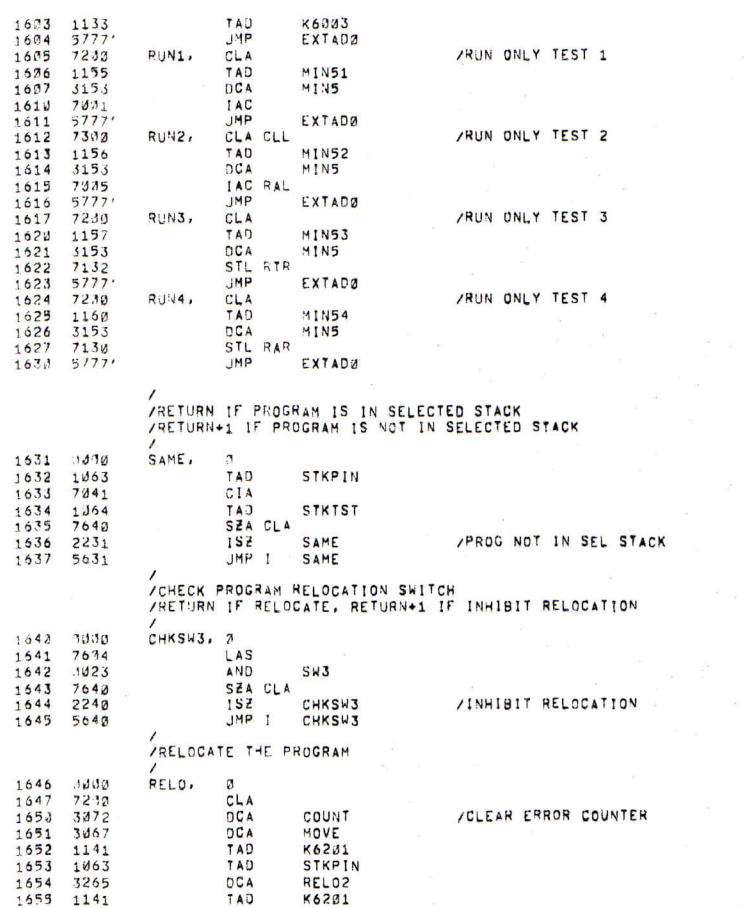

/EXTENDED AUDRESS TEST FOR KMB+E EXTENDED MEMORY (VER A) PAL10 V142 6-MAR-74

/RUN ONLY TEST 1

11:01 PAGE 1=17

 $\mathcal{M}_{\mathcal{C}_1}$ 

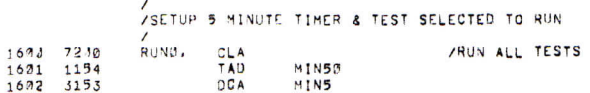

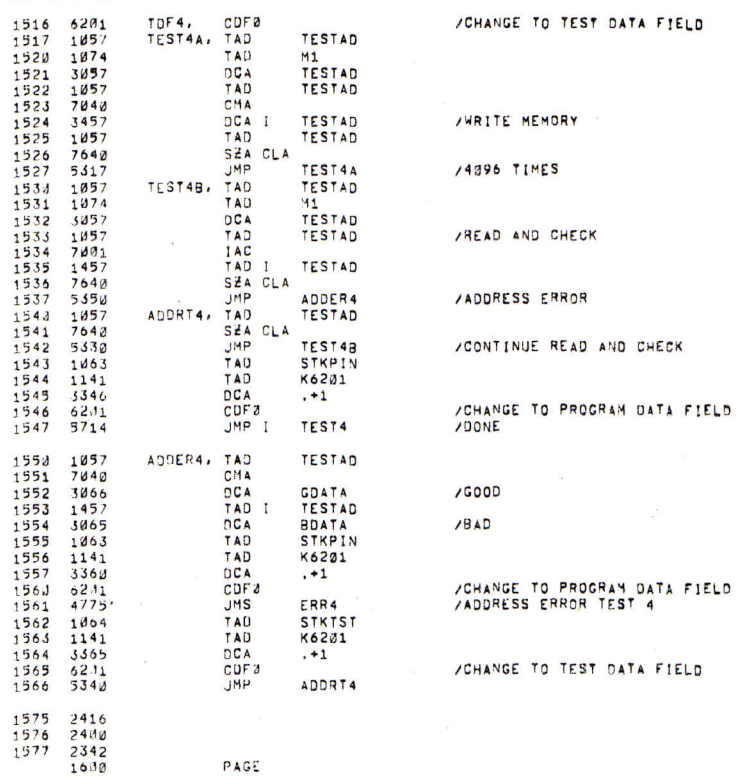

/EXTENDED ADDRESS TEST FOR KH8-E EXTENDED MEMORY (VER A)

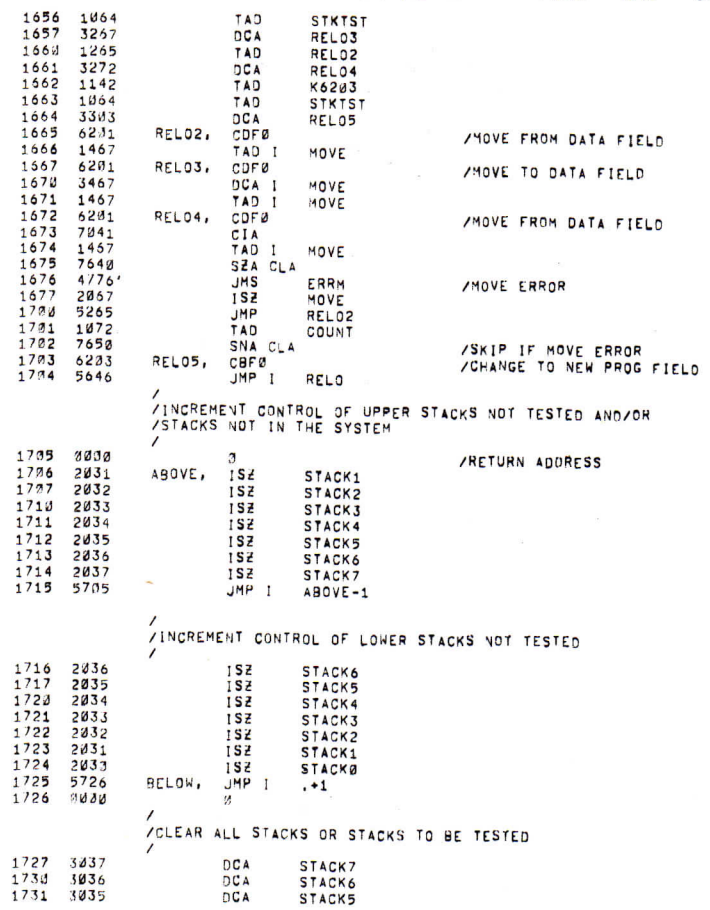

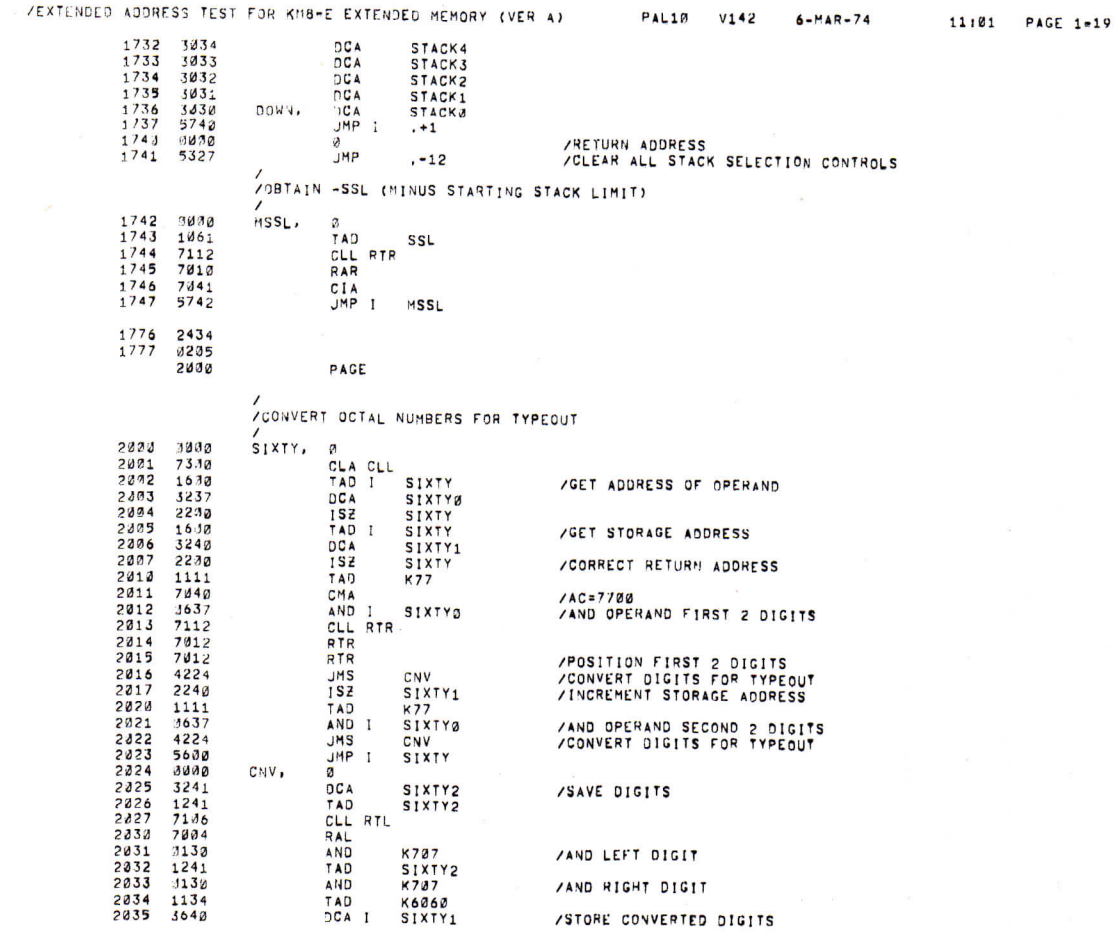

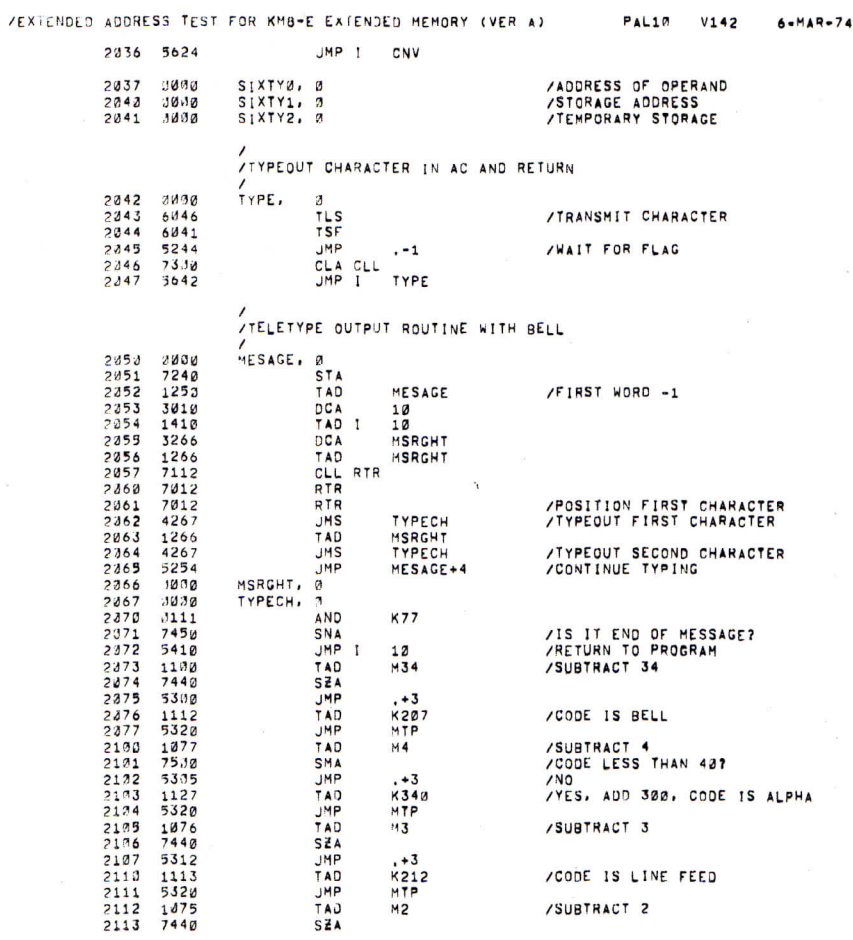

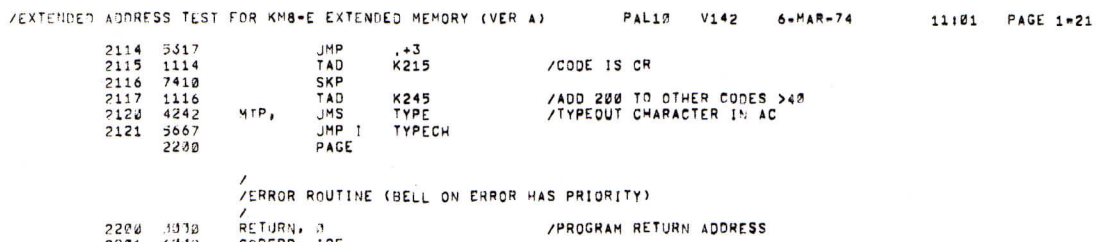

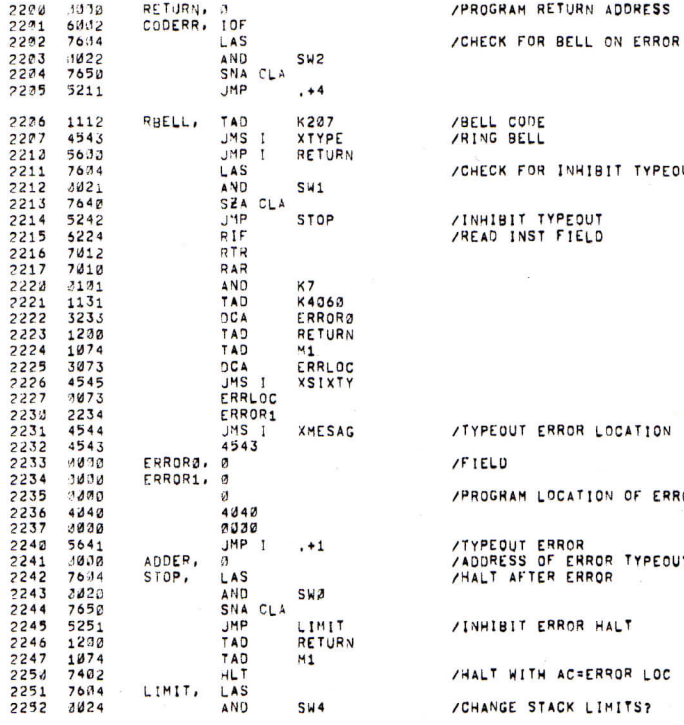

**SW4** 

**IT TYPEOUT** 

IN OF ERROR JMS

/CHANGE STACK LIMITS?

IR TYPEOUT<br>IR

**OCATION** 

11:01 PAGE 1-20

**/EXTENDEO ADDRESS TEST EON K**'18**-E EXTEN'JLI) KE«OS T (VEH** Al PAEI O V**"1\*2 6** -MAR **- 7 A 11181 PAGE 1-22** 

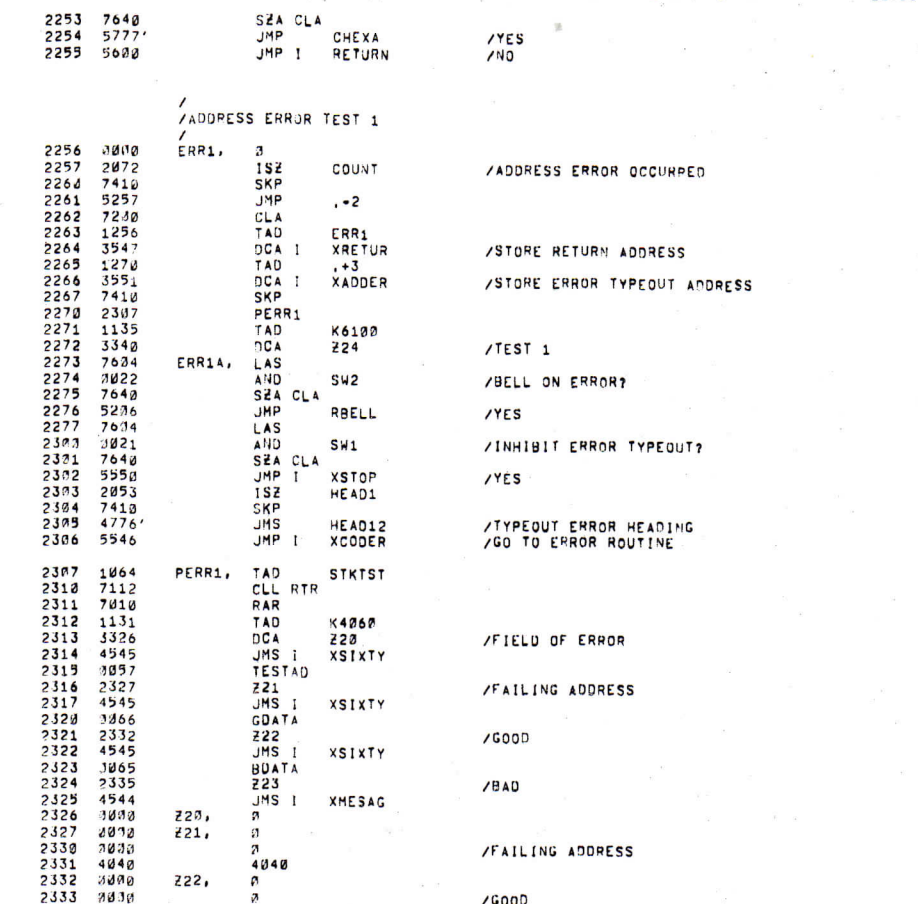

**/EXTENDED ADORFSS TEST FOR KM8-E EXTENDED MEMORY IVER Al PALIP V142 6.MAR-74 llia i PAGE 1-23** 

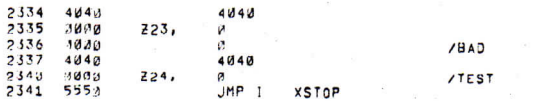

**/ /ADDRESS ERROR TEST 2** 

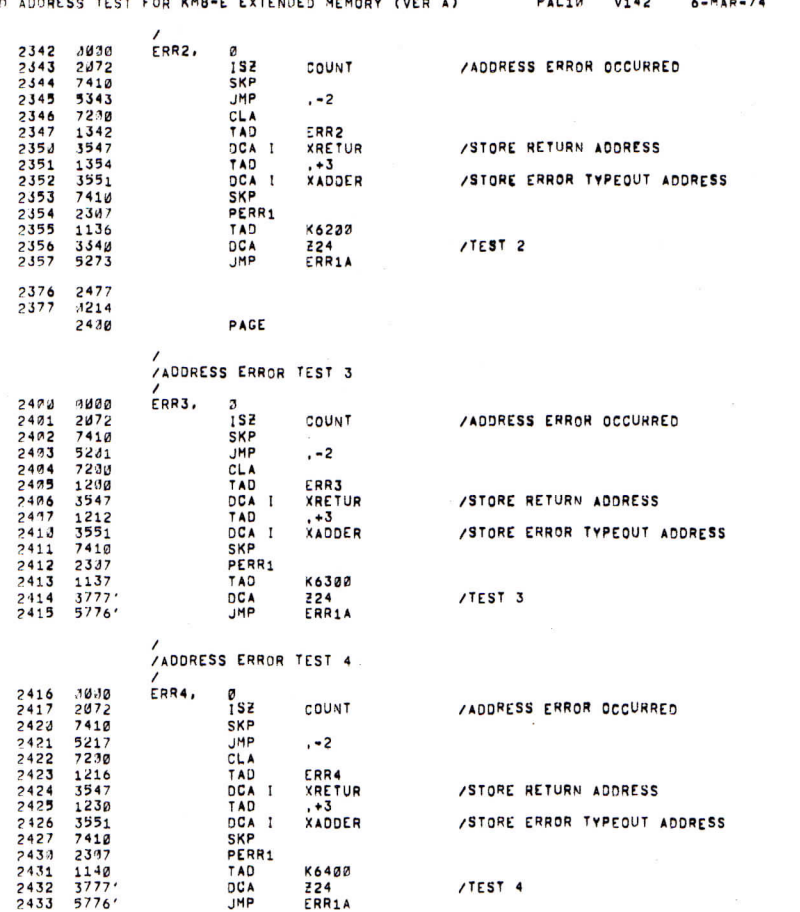

/EXTENDED AUDRESS TEST FOR KM8-E EXTENDED HEMORY (VER A) PAL10 V142 6-MAR-74

11:01 PAGE 2-1

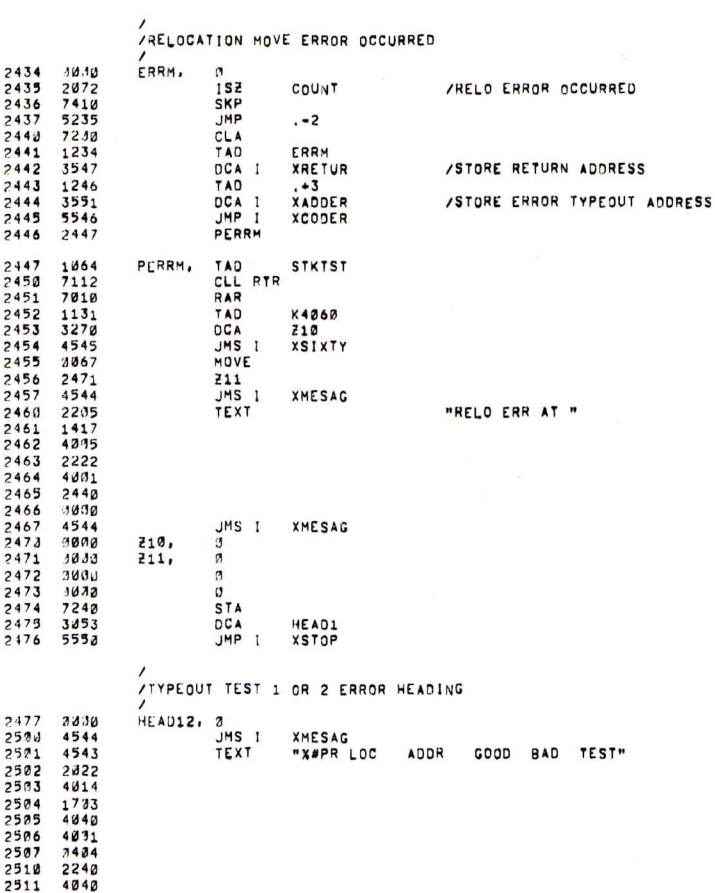

/EXTENDED ADDRESS TEST FOR KM8-E EXTENDED MEMORY (VER A) PAL10 V142 6-MAR-74

11:01 PAGE 2

## **/EXTENDED ADDRESS TEST FOR KH&-E EXTENDED MEMORY (VER A) PAL10 V142 6-MAR-74**

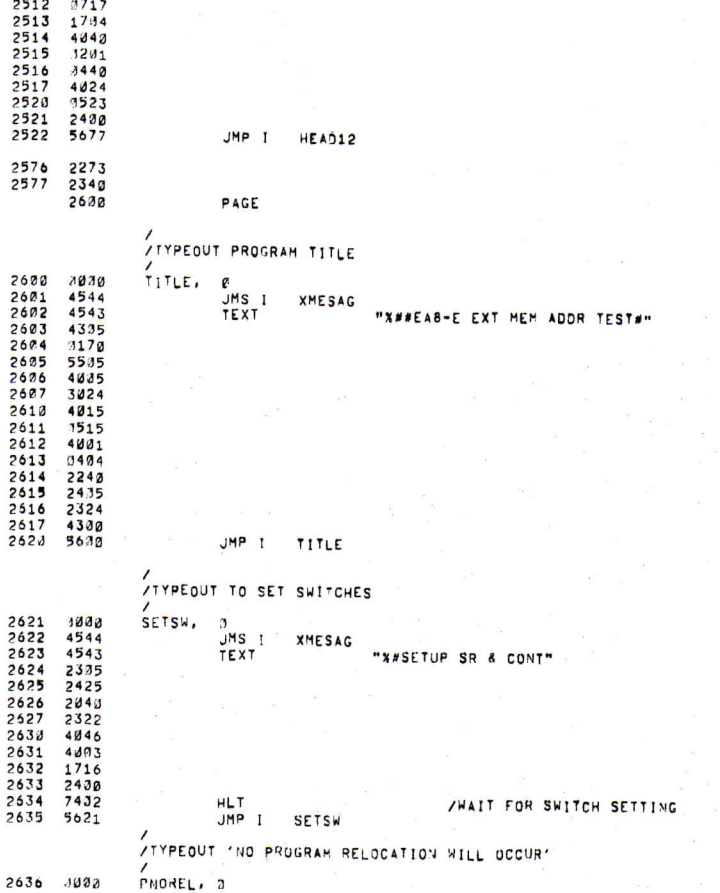

**/EXTLNDED ADDRESS TEST FOR** <M8 **- E EXTENDED MEMORY (VER A) PAL10 V142 6-MAR-74**   $11181$  PAGE 2-3 537 4544<br>541 4542 4622<br>541 4643 4632 4644 4733<br>543 4643 4544 4733<br>552 4622 4744 4822<br>555 553 4622 4844 4823<br>555 555 4844 4823 4844 4824<br>654 482 4844 4822 484<br>663 41132<br>663 4544 3266<br>663 4544 3266<br>663 4544 3266 **JMESAG**<br>XXI XMESAG "W#AO RELOCATION, PROG IN STACK **" R**<br> **CL**<br> **CCLL**<br> **CCLL**<br> **CCLL**<br> **CCLL**<br> **CCLL**<br> **CCLL**<br> **DC**<br> **DC**<br> **DC 800**<br>|<br>|FSAC 28, **HEAOl PNOREL /RESET ERROR HEADING /PROGRAM RELOC/.TiON WILL OCCUR TEXT ••X«PROG WILL HELOCATE"**  72 034<br>74 45443<br>74 45432027<br>77 54 2027<br>77 4 42 4231<br>77 04 1444 2231<br>78 7331<br>78 7244 3302<br>78 7244 3302<br>78 7244 3302<br>78 7244 3302<br>78 71 15  $\overline{\mathbf{S}}$  **T** 

**/RESET ERROR HEADING** 

**TEXT "X»PROGRA M IN SELECTED FIELD"** 

**2712 4544 2/13 4543 2714 2022 2713 17,17 2716 2231 2717 1543** 

**A**<br>**P** 1

**PINF . JMS I XMESAG** 

**HEAOl PREL** 

**/TYPEOUT 'PROGRAM IS IN SELECTED FIELD ' /** 

k,

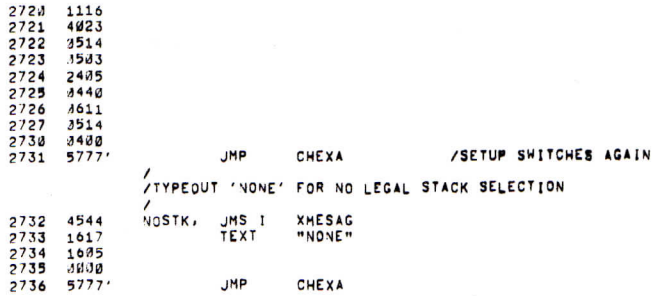

**/ /FIND HIGHEST STACK NUMBER IN THIS SYSTEM /** 

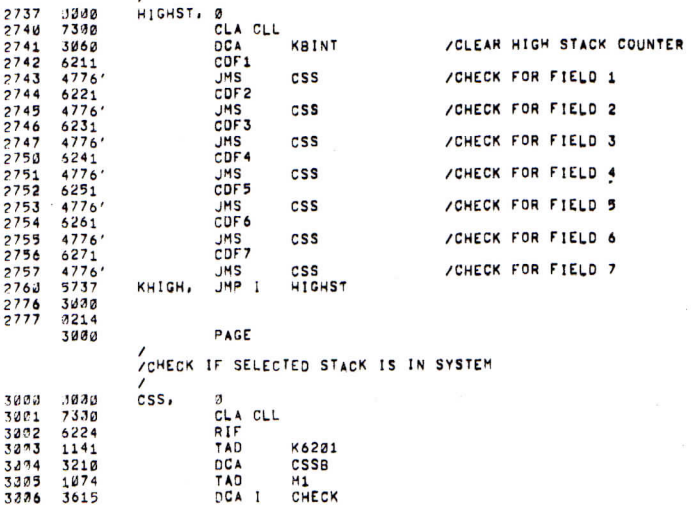

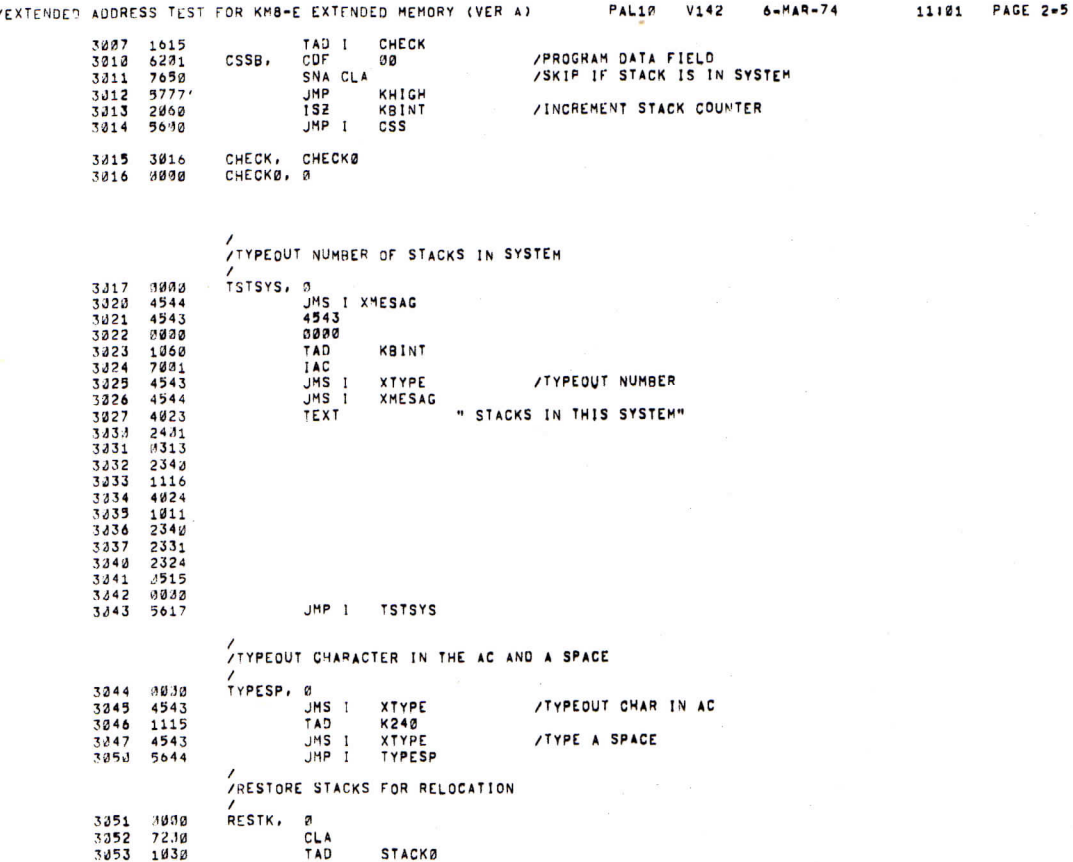

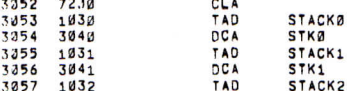

## **/EXTENOEO AOORESS TEST TOR KHB-E CXTENOtD HEHORT (VER A) RALin V142 6** .HAR **. 7 4**

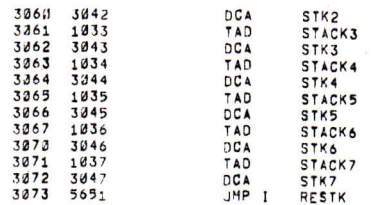

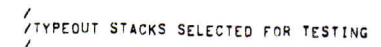

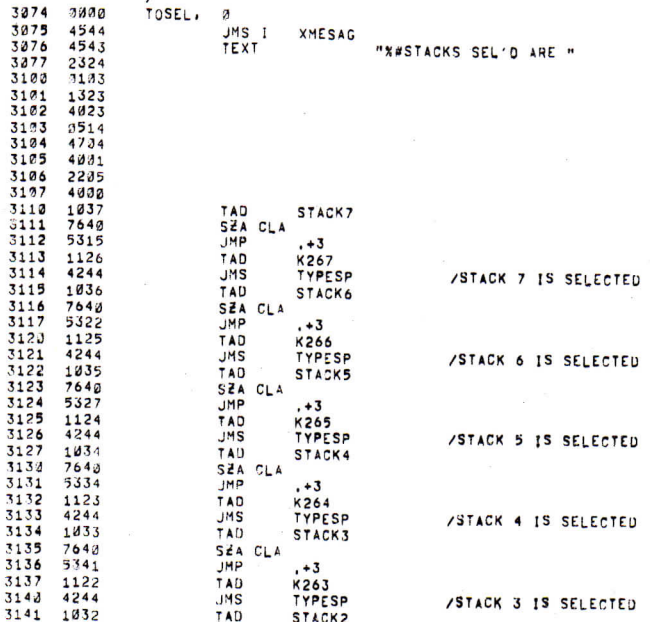

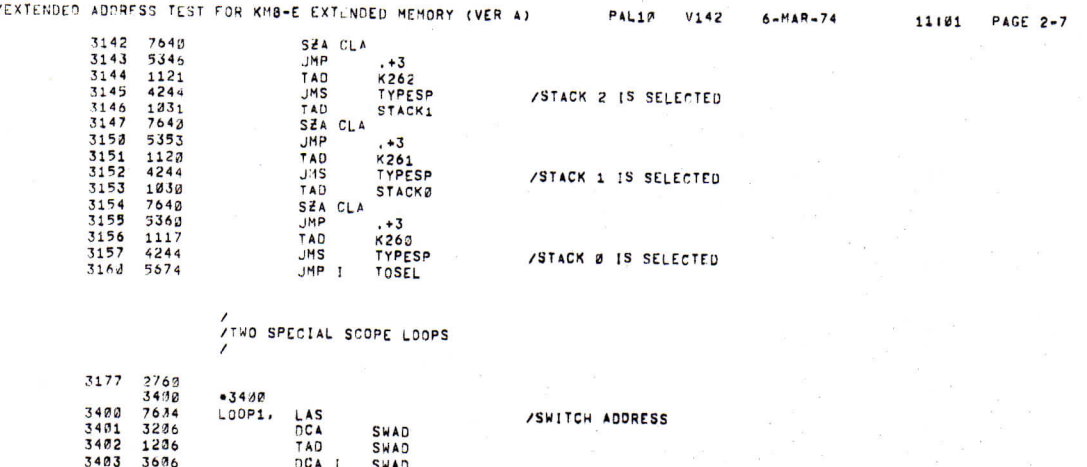

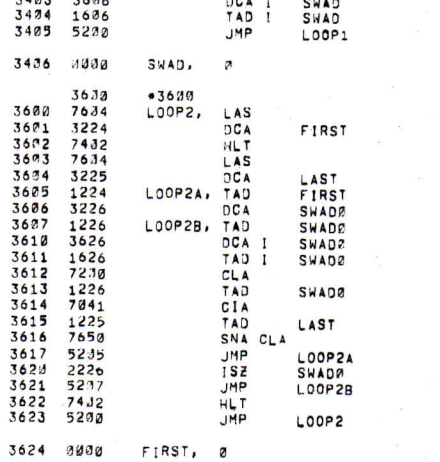

**/HALT RESULTED IN ILLEGAL LIMITS** 

**/READ LOWER LIMIT /MEAD UPPER LIMIT** 

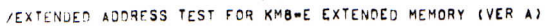

VEXTENDED ADDRESS TEST FOR KM8-E EXTENDED MEMORY (VER A)

PAL10 V142

 $6-MAR-74$ 

11101 PAGE 2-9

Ł

3625 2000<br>3626 3000 LAST, 2<br>Swado, 0  $\pmb{\mathsf{s}}$ 

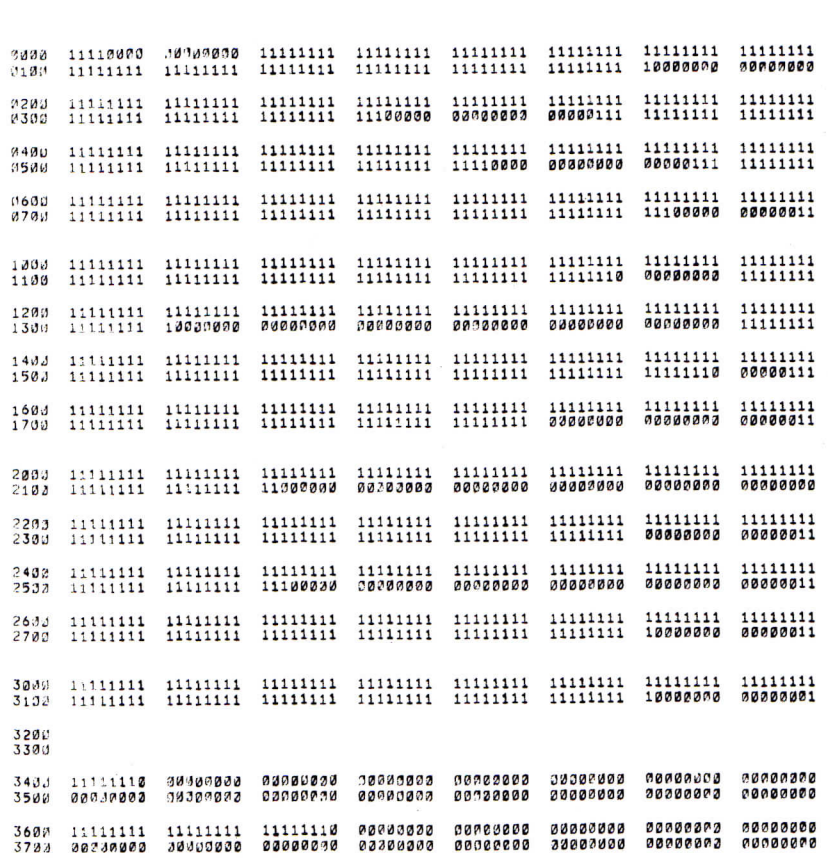

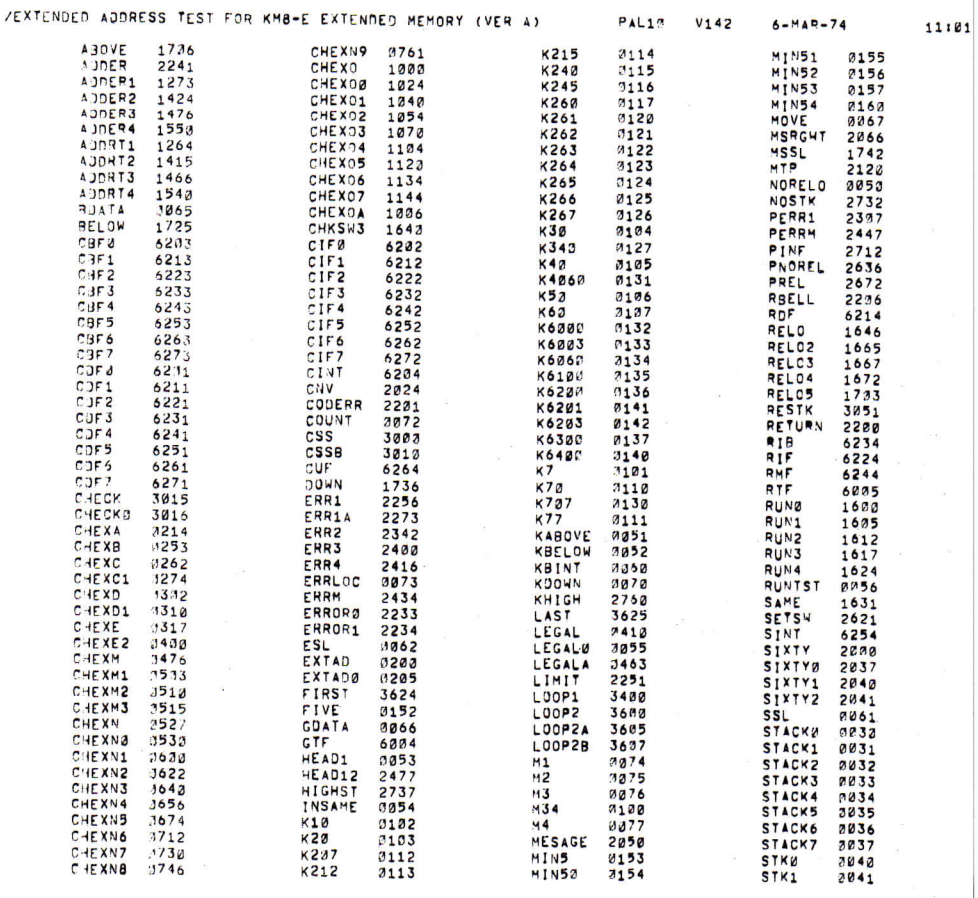

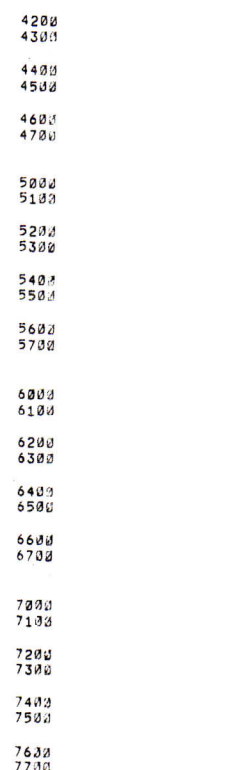

4000<br>4100

 $6-MAP-74$ 

PAGE 2-11

### /EXTENDED ADDRESS TEST FOR KM8-E EXTENDED MEMORY (VER A)

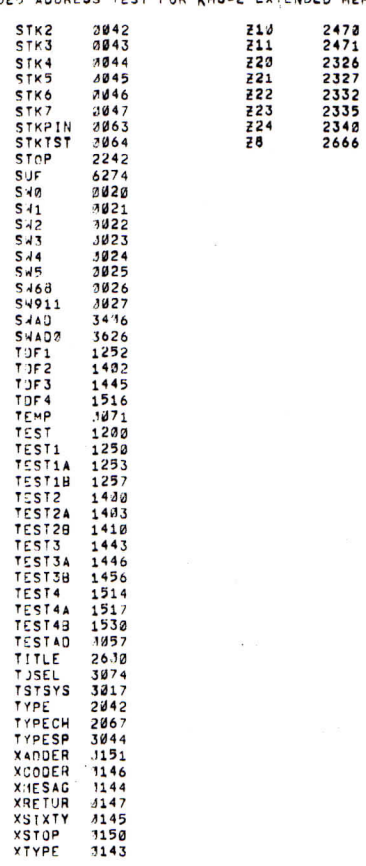

#### PAL18  $V142$  $6 - MAR - 74$

11:01 PAGE 2-13

ERRORS DETECTED: 3 LINS GENERATED: 133 RUN-TIME: 8 SECONDS 2K CORE USED

/EXTENDED ADDRESS TEST FOR KM8-E EXTENDED MEMORY (VER A)

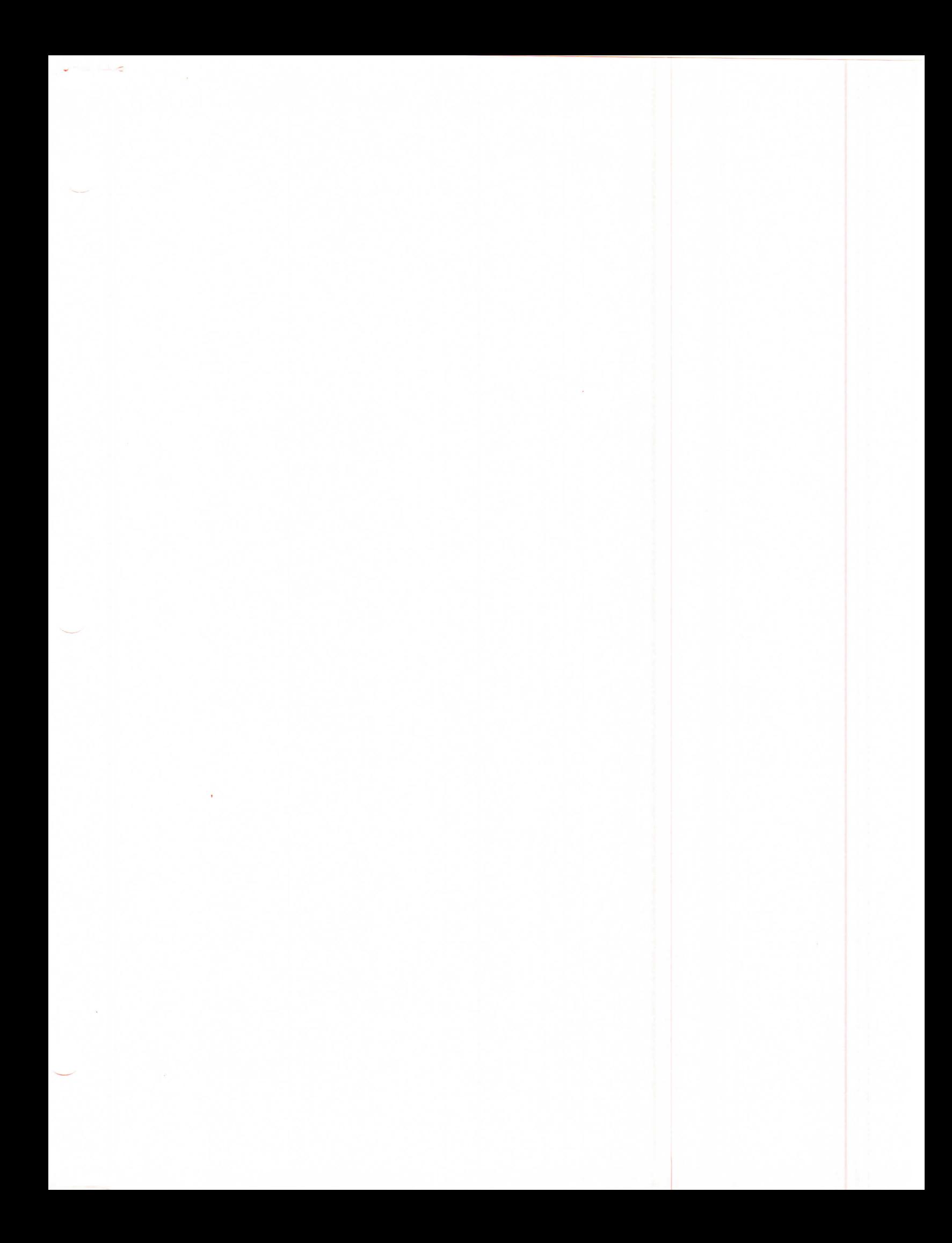

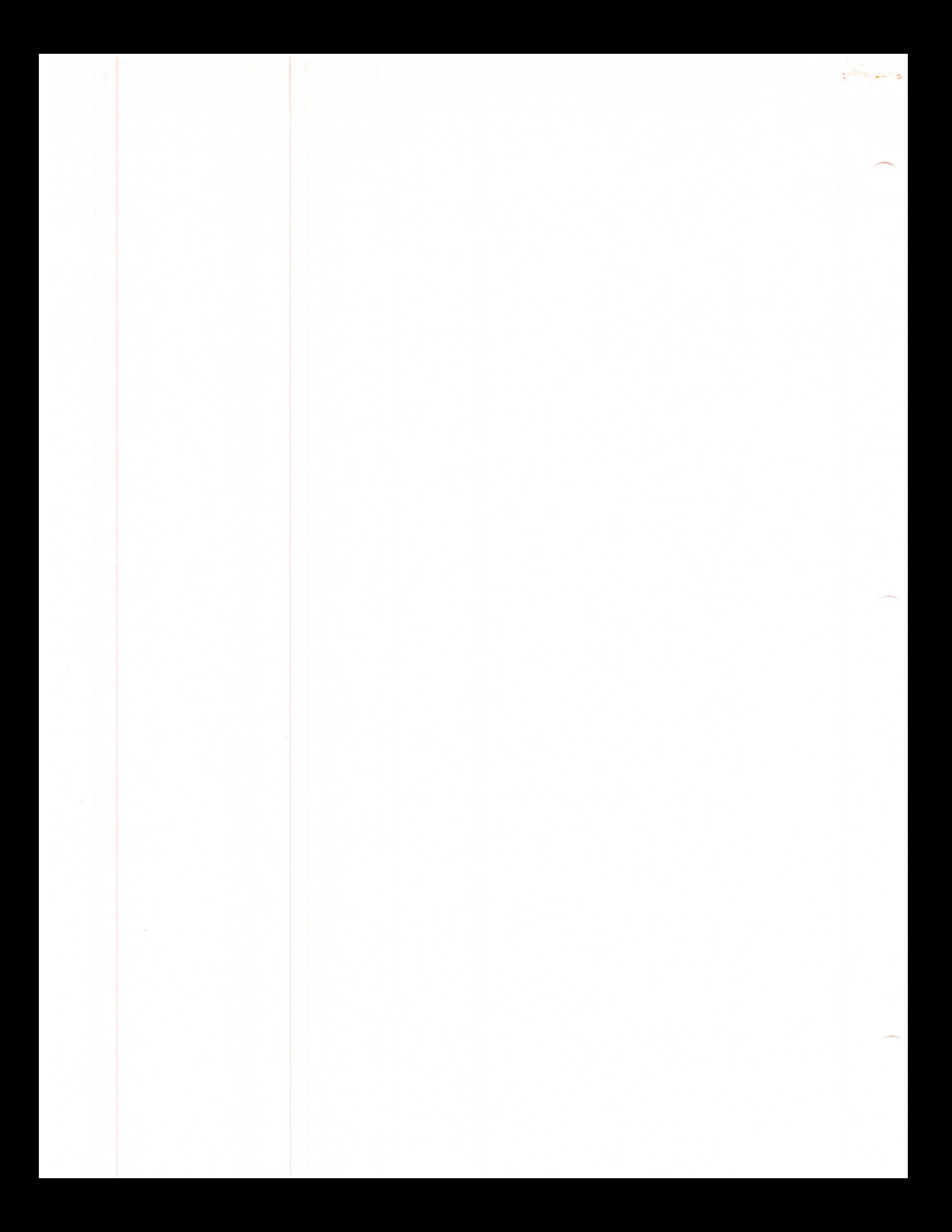